# <span id="page-0-4"></span>translations

 $v1.1$   $2013/08/05$ 

### internationalization of LATEX  $z_{\epsilon}$  packages

### Clemens NIEDERBERGER

<https://github.com/cgnieder/translations/> [contact@mychemistry.eu](mailto:contact@mychemistry.eu)

### English documentation

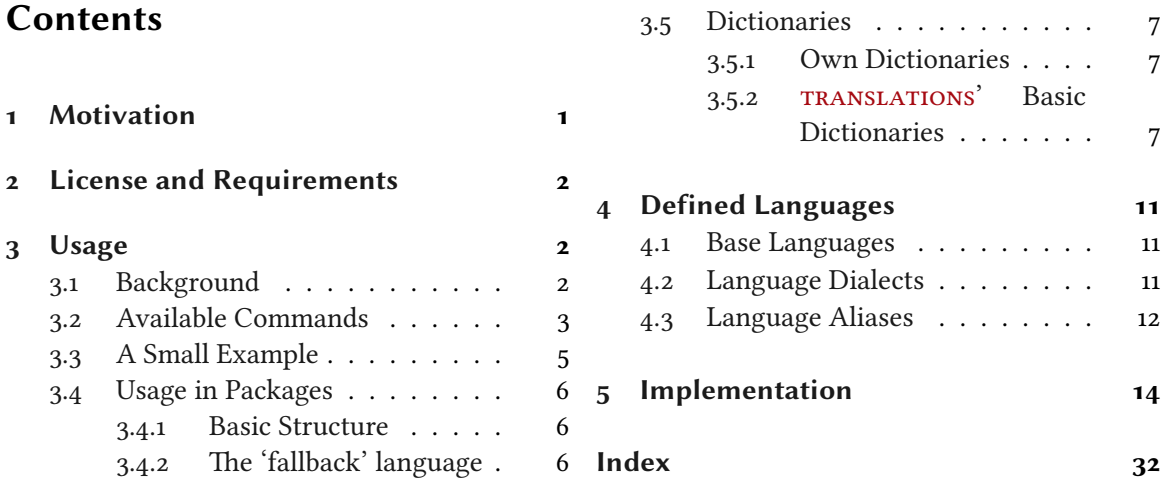

### <span id="page-0-0"></span>Motivation

This package provides means for package authors to have an easy interface for internationalization of their packages. The functionality of this package is in many parts also covered by the package translator (part of the beamer<sup>1</sup> bundle). Internationalization is also possible with babel<sup>2</sup> and it's \addto\captions<language> mechanism or KOMA - Script's \providecaptionname and similar commands. However, I believe that TRANSLATIONS is more flexible than all of these. Unlike translator it detects the used (babel or polyglossia<sup>3</sup>) language itself and provides expandable retrieving of the translated key. TRANSLATIONS also provides support for language dialects which means package authors can for example distinguish between British, Australian, Canadian and US English.

The first draft of the package was written since I missed an expandable version of translator's \translate command. Once I had the package available I began using it in various of my other packages so it got extended to the needs I faced there.

<span id="page-0-3"></span><span id="page-0-2"></span><span id="page-0-1"></span><sup>&</sup>lt;sup>1</sup> on CTAN: [beamer](http://mirrors.ctan.org/macros/latex/contrib/beamer/)  $\frac{1}{2}$  on CTAN: [babel](http://mirrors.ctan.org/macros/latex/contrib/babel/)  $\frac{3}{2}$  on CTAN: [polyglossia](http://mirrors.ctan.org/macros/latex/contrib/polyglossia/)

### <span id="page-1-6"></span><span id="page-1-0"></span>2 License and Requirements

TRANSLATIONS is placed under the terms of the LATEX Project Public License, version 1.3 or later (<http://www.latex-project.org/lppl.txt>). It has the status "maintained."

TRANSLATIONS requires the packages etoolbox<sup>4</sup> and scrifile (part of the KOMA-Script bundle<sup>5</sup>).

### <span id="page-1-1"></span>Usage

### <span id="page-1-2"></span>3.1 Background

The **TRANSLATIONS** package enables the author of a package or a class (or a document) to declare translations of key words in different languages and fetch these translations in the document depending on the active language as set by babel or polyglossia. Since TRANSLATIONS checks which language is active it is generally not necessary (although possible) to specify the language for which a translation should be fetched manually.

TRANSLATIONS knows of three types of languages: main languages (see table  $\alpha$  on page 11[\)](#page-10-3), language dialects (see table  $\alpha$  on page 12[\)](#page-11-1), and language aliases (see table  $\alpha$  on page 12). For the commands declaring or fetching a translation base languages and language aliases are equivalent. Dialects are similar to aliases but there are important differences. An alias can for example be an alias of a dialect.

Figure 1 shows what happens if TRANSLATIONS is asked to fetch a translation for a given key.

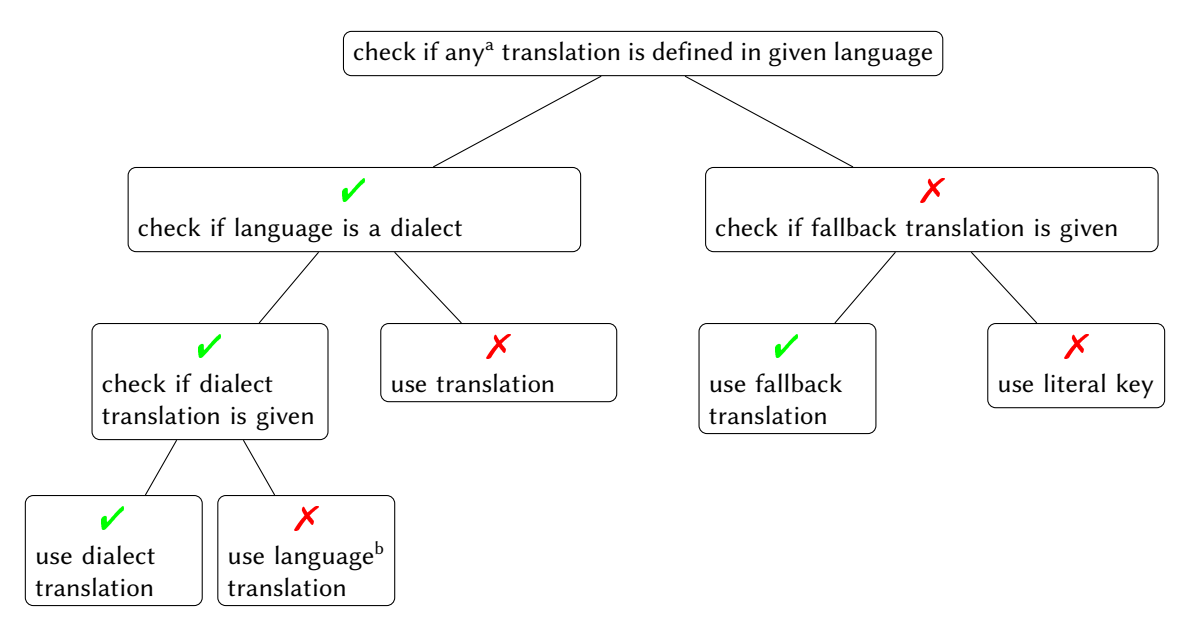

<span id="page-1-5"></span>FIGURE 1: Schematic representation of TRANSLATIONS' translating mechansim. Notes: <sup>a</sup> except for a possible fallback translation.  $^{\rm b}$  i.e., the base language of the dialect.

What happens if you declare a translation? There are four cases:

<span id="page-1-4"></span>. You declare a translation for a base language: this is the normal case where an internal macro is defined which can be fetched by the  $\Set{GetTransaction command (see section 3.2)}$ .

<span id="page-1-3"></span> $\frac{4}{1}$  on CTAN: [etoolbox](http://mirrors.ctan.org/macros/latex/contrib/etoolbox/)  $\frac{5}{1}$  on CTAN: [koma-script](http://mirrors.ctan.org/macros/latex/contrib/koma-script/)

- <span id="page-2-8"></span>. You declare a translation for a language alias: this is the very same as the first case since the same internal macro is defined.
- . You declare a translation for a dialect: this is two-fold. Either a translation for the base language exists so only the translation for the dialect is saved. If the translation for the base language does not exist it is defined to be the same as the one for the dialect.
- . You declare a translation for an alias of a dialect: this is the very same as the third case as again the internal macros are the same.

### <span id="page-2-0"></span>3.2 Available Commands

Below the commands provided by TRANSLATIONS are explained. The symbol  $\star$  means that the command is expandable,  $\star$  means that it isn't.

8 \DeclareLanguage{<lang>}

<span id="page-2-1"></span>Declare a language that can be used by TRANSLATIONS. If the language already exists it will be silently redefined. This command can only be used in the preamble. It should never be necessary to use this command as TRANSLATIONS already declares loads of languages (section  $4$ [\)](#page-10-0). Should you miss one please send me an email and I'll add it to TRANSLATIONS.

8 \DeclareLanguageAlias{<lang2>}{<lang1>}

<span id="page-2-5"></span>Declares <lang2> to be an alias of <lang1>. If <lang1> doesn't exist yet a warning will be raised and it will be defined. This command can only be used in the preamble. It should never be necessary to use this command as  $\text{transLATIONS}$  already declares loads of languages (section 4[\)](#page-10-0). Should you miss one please send me an email and I'll add it to TRANSLATIONS.

8 \DeclareLanguageDialect{<dialect>}{<lang>}

<span id="page-2-4"></span>Declares <dialect> to be a dialect of language <lang>. If a translation for <dialect> is provided it is used by the translation macros. If there is none the corresponding translation for <lang> is used instead. It should never be necessary to use this command as TRANSLATIONS already declares loads of languages (section 4[\)](#page-10-0). Should you miss one please send me an email and I'll add it to TRANSLATIONS.

<span id="page-2-6"></span>8 \NewTranslation{<lang>}{<key>}{<translation>}

Defines a translation of key <key> for the language <lang>. An error will be raised if a translation of <key> already exists. This command can only be used in the preamble.

8 \RenewTranslation{<lang>}{<key>}{<translation>}

<span id="page-2-7"></span>Redefines a translation of key <key> for the language <lang>. An error will be raised if no translation of <key> exists. This command can only be used in the preamble.

8 \DeclareTranslation{<lang>}{<key>}{<translation>}

<span id="page-2-2"></span>Defines a translation of key <key> for the language <lang>. No error will be raised if a translation of <key> already exists. This command can only be used in the preamble.

8 \DeclareTranslationFallback{<key>}{<fallback>}

<span id="page-2-3"></span>Defines a fallback translation for key <key> that is used in case no translation of <key> for the currently active language has been provided. No error will be raised if a fallback for <key> already exists. This command can only be used in the preamble.

### Usage

<span id="page-3-12"></span>8 \GetTranslationFor{<lang>}{<key>}

<span id="page-3-3"></span><span id="page-3-0"></span>Fetches and prints the translation of <key> for the language <lang>. This command is expandable.

### 8 \GetTranslation{<key>}

Fetches and prints the translation of  $\langle \text{key} \rangle$  for the currently active language (as for example set by babel). This command is expandable.

#### <span id="page-3-4"></span>8 \GetLCTranslationFor{<lang>}{<key>}

Introduced in version 11

### Fetches and prints the translation of <key> for the language <lang>. This command ensures that

the fetched translation is set lowercase. This command is expandable.

### <span id="page-3-5"></span>8 \GetLCTranslation{<key>}

Introduced in version 1.1

### Fetches and prints the translation of <key> for the currently active language (as for example set by babel). This command ensures that the fetched translation is set lowercase. This command is expandable.

### <span id="page-3-6"></span>8 \GetTranslationForWarn{<lang>}{<key>}

Introduced in version 1.0 Fetches and prints the translation of <key> for the language <lang>. Issues a warning if no translation is available at the cost of expandability.

#### <span id="page-3-7"></span>8 \GetTranslationWarn{<key>}

Introduced in

version 1.0 Fetches and prints the translation of <key> for the currently active language (as for example set by babel). Issues a warning if no translation is available at the cost of expandability.

#### 8 \GetLCTranslationForWarn{<lang>}{<key>}

- Introduced in version 1.1
- <span id="page-3-8"></span>Fetches and prints the translation of <key> for the language <lang>. This command ensures that
- the fetched translation is set lowercase. Issues a warning if no translation is available at the cost of

<span id="page-3-9"></span>expandability.

### 8 \GetLCTranslationWarn{<key>}

Introduced in version 1.1

Fetches and prints the translation of <key> for the currently active language (as for example set by babel). This command ensures that the fetched translation is set lowercase. Issues a warning if no

## translation is available at the cost of expandability.

<span id="page-3-2"></span>8 \SaveTranslationFor{<cmd>}{<lang>}{<key>}

<span id="page-3-1"></span>Fetches and saves the translation of <key> for the language <lang> in the macro <cmd>.

### 8 \SaveTranslation{<cmd>}{<key>}

Fetches and saves the translation of <key> for the currently active language (as for example set by babel) in the macro <cmd>.

### <span id="page-3-10"></span>8 \LoadDictionary{<name>}

Loads a file named <name>-<lang>.trsl where <lang> corresponds to the lowercase name of the current language as defined with [\DeclareLanguage](#page-2-1). This file should contain the translations for the specified language.

### <span id="page-3-11"></span>8 \LoadDictionaryFor{<lang>}{<name>}

Loads a file named <name>-<lang>.trsl.

### Usage

<span id="page-4-5"></span>8 \DeclareDictTranslation{<key>}{<translation>}

<span id="page-4-1"></span>This command is to be used in a dictionary file and picks up the language of that file, see section 3[.](#page-6-0)5 for an example.

8 \ProvideDictionaryFor{<lang>}{<name>}[<date>]

<span id="page-4-2"></span>Needs to be in a dictionary file. This command tells TRANSLATIONS that the file indeed is a dictionary and also sets the language for the dictionary which is used by *[\DeclareDictTranslation](#page-4-1)*.

<span id="page-4-4"></span>8 \PrintDictionaryFor{<lang>}{<name>}{<pre>}{<mid>}{<post>}

version 1.0

Introduced in Prints all entries of dictionary <name> in language <lang> in the order the entries have been declared. For every entry the code

<pre><key><mid><translation><post>

is printed. The dictionary must have been loaded of course. This may be of minor use but was used to print table 1[.](#page-6-3)

#### <span id="page-4-3"></span>8 \baselanguage{<lang>}

Introduced in version 1.1

Returns the (internal) base name of the given language, language alias or language dialect. For a base language (see section  $4.1$ ) this usually simply is the lowercase version of the name.

### <span id="page-4-0"></span>3.3 A Small Example

This section demonstrates with two short examples how the macros are used. The first example covers the basics: declaring of translations and then retrieving and typesetting them.

```
 % in the preamble:
    % \DeclareTranslation{English}{Kueche}{kitchen}
    % \DeclareTranslation{German}{Kueche}{K\"uche}
    % \DeclareTranslation{Spanish}{Kueche}{cocina}
    % \DeclareTranslation{French}{Kueche}{cuisine}
 6
   \GetTranslation{Kueche}
 \SaveTranslation\kitchen{Kueche}
 \SaveTranslationFor\cuisine{french}{Kueche}
10<sup>10</sup>11 \selectlanguage{ngerman}
\GetTranslation{ \GetTranslationFor{spanish}{Kueche}
13 \cuisine
  kitchen
  Küche kitchen cocina cuisine
```
The next example demonstrates the use of dialects and how they fall back to the translation for the main language if no extra translation was declared:

```
 % in the preamble:
 % \DeclareTranslation{English}{farbe}{color}
    % \DeclareTranslation{British}{farbe}{colour}
\overline{4} \GetTranslationFor{English}{farbe} \\
    \GetTranslationFor{British}{farbe} \\
    \GetTranslationFor{American}{farbe}
 color
 colour
 color
```
### <span id="page-5-0"></span>. Usage in Packages

### <span id="page-5-1"></span>3.4.1 Basic Structure

A typical usage in a package would look as follows:

```
1 \RequirePackage{translations}
 \DeclareTranslationFallback{mypackage-title}{Nice Title}
 \DeclareTranslation{English}{mypackage-title}{Nice Title}
 \DeclareTranslation{French}{mypackage-title}{Beau Titre}
 \DeclareTranslation{German}{mypackage-title}{Sch\"{o}ner Titel}
 ...
 \def\mypackage@title{\GetTranslation{mypackage-title}}
```
That is, a package defines some unique key for an expression and at least defines a fallback translation. Additionally translations for as many languages as the author wants are defined. A user then may add [\DeclareTranslation{](#page-2-2)<language>}{<translation>} if they find their translation missing.

### <span id="page-5-2"></span>3.4.2 The 'fallback' language

If a user has neither loaded babel nor polyglossia TRANSLATIONS will use English as language and translate to English if the translation was provided. If the user has loaded one of the language packages but has chosen a language for which no translation is defined the language 'fallback' will be used, i.e., the translation provided with [\DeclareTranslationFallback](#page-2-3). If no fallback translation is provided either the translation will expand to the literal string.

The following three examples should make this concept clear:

```
 \documentclass{article}
  \DeclareTranslation{German}{foo-literal}{bar}
3 \begin{document}
 \GetTranslation{foo-literal} => `foo-literal'
  \end{document}
```

```
 \documentclass{article}
```

```
 \DeclareTranslationFallback{foo-literal}{foo}
```
[\DeclareTranslation{](#page-2-2)German}{foo-literal}{bar}

```
4 \begin{document}
```

```
5 \text{ VGetTranslation} {foo-literal} => `foo'
```

```
 \end{document}
```

```
 \documentclass{article}
```

```
 \usepackage[ngerman]{babel}
```

```
 \DeclareTranslation{German}{foo-literal}{bar}
```

```
 \begin{document}
```

```
5 \text{ VGetTranslation} {foo-literal} => `bar'
```

```
 \end{document}
```
### <span id="page-6-0"></span>3.5 Dictionaries

### <span id="page-6-1"></span>3.5.1 Own Dictionaries

A typical dictionary file should look as follows:

```
 % this is file housing-german.trsl
 \ProvideDictionaryFor{German}{housing}[<version info>]
 \DeclareDictTranslation{kitchen (housing)}{K\"uche}
 \DeclareDictTranslation{bathroom (housing)}{Bad}
 \DeclareDictTranslation{living room (housing)}{Wohnzimmer}
 \DeclareDictTranslation{bedroom (housing)}{Schlafzimmer}
   ...
8 \endinput
```
The usage is similar to the one in a package: unique keys are given translations, this time for the language the dictionary file is declared for only.

### <span id="page-6-2"></span>3.5.2 TRANSLATIONS' Basic Dictionaries

TRANSLATIONS already provides a basic dictionary for the languages English, French, German and Spanish. This dictionary is loaded automatically if the document language is one of these four. If you'd like to contribute and add the basic dictionary in your language this is more than welcome and highly appreciated! The easiest way to do this would be to copy one of the existing files translations-basic-dictionary-<lang>.trsl and modify the file accordingly. You can then send me the file via email and I'll add it to TRANSLATIONS.

<span id="page-6-3"></span>Table 1 lists all words provided by the basic dictionary for German.

### Usage

| key                                   | translation                         |  |
|---------------------------------------|-------------------------------------|--|
| Abstract                              | Zusammenfassung                     |  |
| Addresses                             | Adressen                            |  |
| addresses                             | Adressen                            |  |
| Address                               | Adresse                             |  |
| address                               | Adresse                             |  |
| and                                   | und                                 |  |
| Appendix<br>Anhang                    |                                     |  |
| Authors<br>Autoren                    |                                     |  |
| authors<br>Autoren                    |                                     |  |
| Autor<br>Author                       |                                     |  |
| Autor<br>author                       |                                     |  |
| Bibliography                          | Literaturverzeichnis                |  |
| Verteiler<br>cс                       |                                     |  |
| Chapters                              | Kapitel                             |  |
| chapters                              | Kapitel                             |  |
| Kapitel<br>Chapter                    |                                     |  |
| Kapitel<br>chapter                    |                                     |  |
| Zusammenfassung<br>Conclusion         |                                     |  |
| Zusammenfassung<br>conclusion         |                                     |  |
| Contents                              | Inhaltsverzeichnis                  |  |
| Continuation                          | Fortsetzung                         |  |
| continuation<br>Fortsetzung           |                                     |  |
| cont                                  | Forts                               |  |
| encl (plural)                         | Anlagen                             |  |
| Anlage<br>encl (singular)             |                                     |  |
| Anlage(n)<br>encl                     |                                     |  |
| Figures                               | Abbildungen                         |  |
| figures                               | Abbildungen                         |  |
| Figure                                | Abbildung                           |  |
| figure                                | Abbildung                           |  |
| From                                  | Von                                 |  |
| from<br>von                           |                                     |  |
| Glossar<br>Glossary                   |                                     |  |
| Index<br>Index                        |                                     |  |
| Introduction                          | Einleitung                          |  |
| introduction                          | Einleitung                          |  |
| List of Figures and Tables            | Abbildungs- und Tabellenverzeichnis |  |
| List of Figures                       | Abbildungsverzeichnis               |  |
| Tabellenverzeichnis<br>List of Tables |                                     |  |
| or                                    | oder                                |  |
| Outline                               | Gliederung                          |  |

TABLE 1: All entries of TRANSLATIONS' basic dictionary in German.

continues

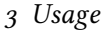

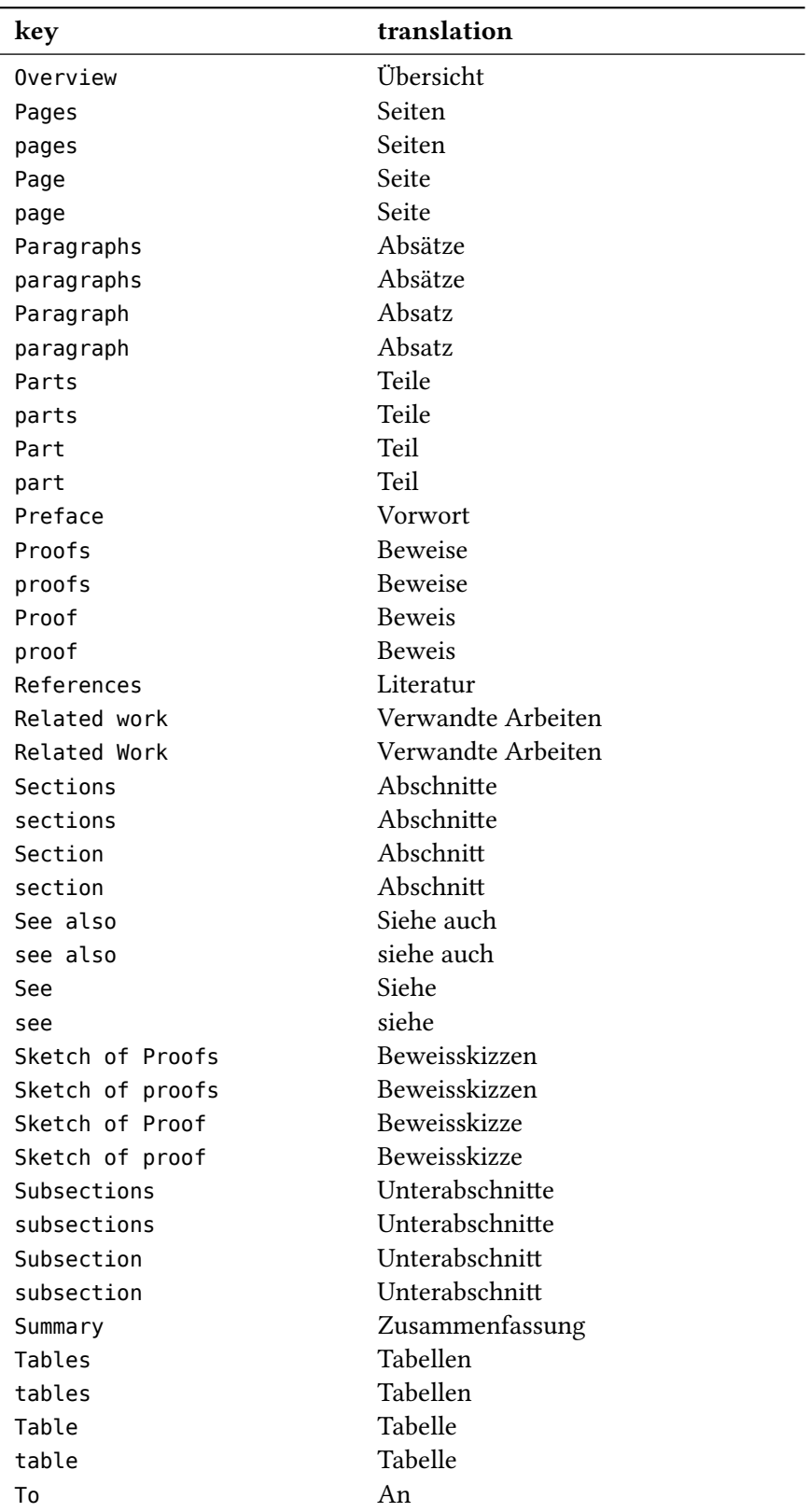

continues

### Usage

<span id="page-9-0"></span>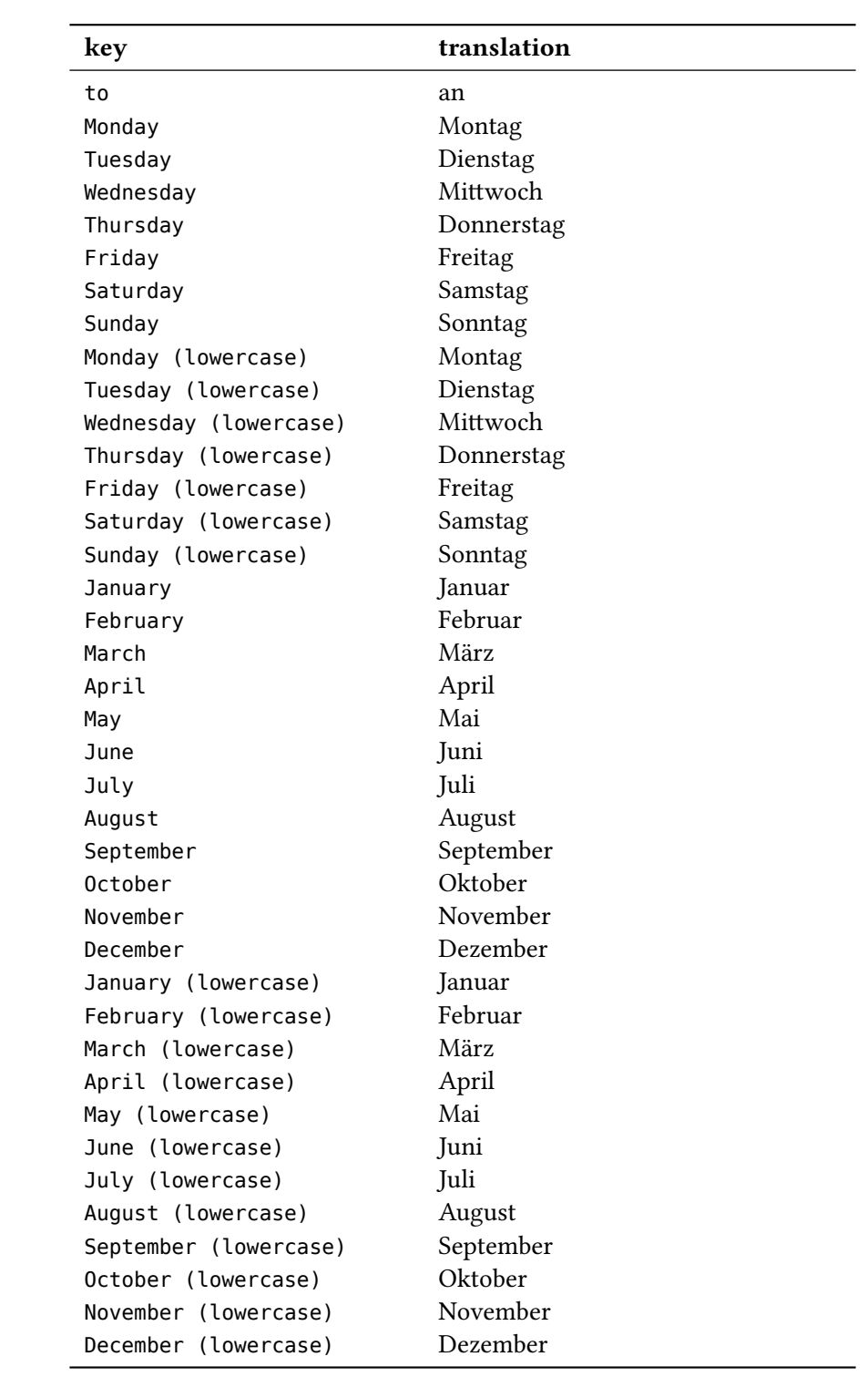

### <span id="page-10-5"></span><span id="page-10-0"></span>Defined Languages

### <span id="page-10-1"></span>4.1 Base Languages

Quite a number of languages already are defined, either directly or via an alias. So, before you define a language you should take a look at the tables below if the language doesn't already exist. Table 2 lists all base languages, "fallback" being a dummy language used for fallback translations. Tables 2[,](#page-10-3) 3 and 4 list all language names known to TRANSLATIONS. However, they're not sorted alphabetically but listed in the order they have been defined. I tried to make the definitions in an alphabetical order but sometimes rather grouped related language names together.

<span id="page-10-3"></span>If you miss a language or recognize a language that has falsely been declared as an alias but should rather be a dialect or base language itself (or any variation of this theme) please let me know, preferably with a short explanation what's wrong and why.

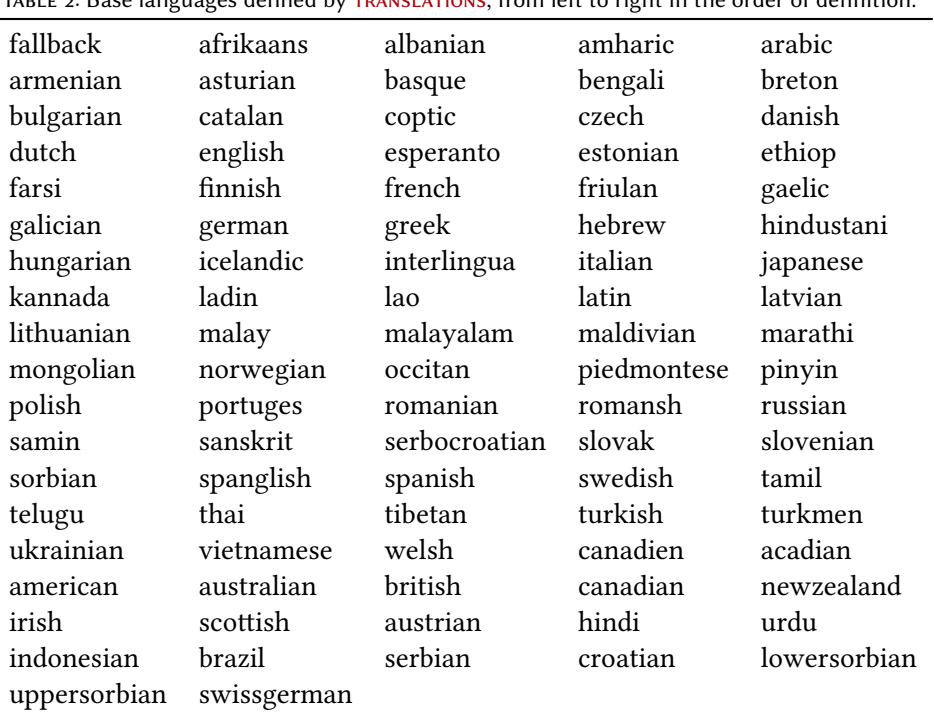

TABLE 2: Base languages defined by TRANSLATIONS, from left to right in the order of definition.

### <span id="page-10-2"></span>4.2 Language Dialects

<span id="page-10-4"></span>TRANSLATIONS also defines a few dialects of the base languages[.](#page-10-4) They are listed in table 3. The decision what is a dialect and what is an alias is not always clear. I am no linguist so I looked up information available on the internet. A language that was described as "standardized register" was always defined as a dialect. For some other languages it seemed to make sense, such as British or Austrian. The decisions are open for debate.

### Defined Languages

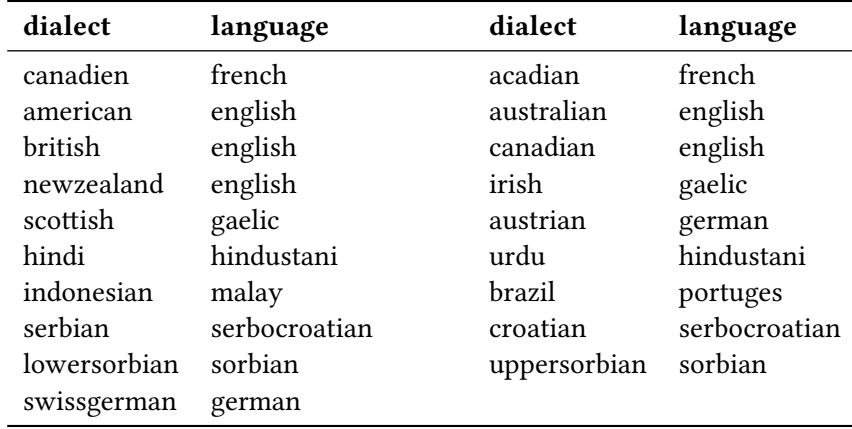

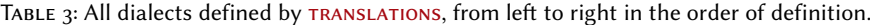

### <span id="page-11-0"></span>. Language Aliases

To most of the base languages and dialects at least one alias exists, the uppercase variant. This is due to the fact that it is common to write language names uppercased. For a number of languages aliases were defined in order to match babel's or polyglossia's names for the languages. Others are defined because there apparently exist more than one name for the same language. The decisions are not consistent. For example it could be argued that "deutsch" is an alias of "German". I am open to suggestions and improvements[.](#page-11-1) All defined aliases are listed in table 4.

<span id="page-11-1"></span>TABLE 4: All language aliases defined by TRANSLATIONS, from left to right in the order of definition.

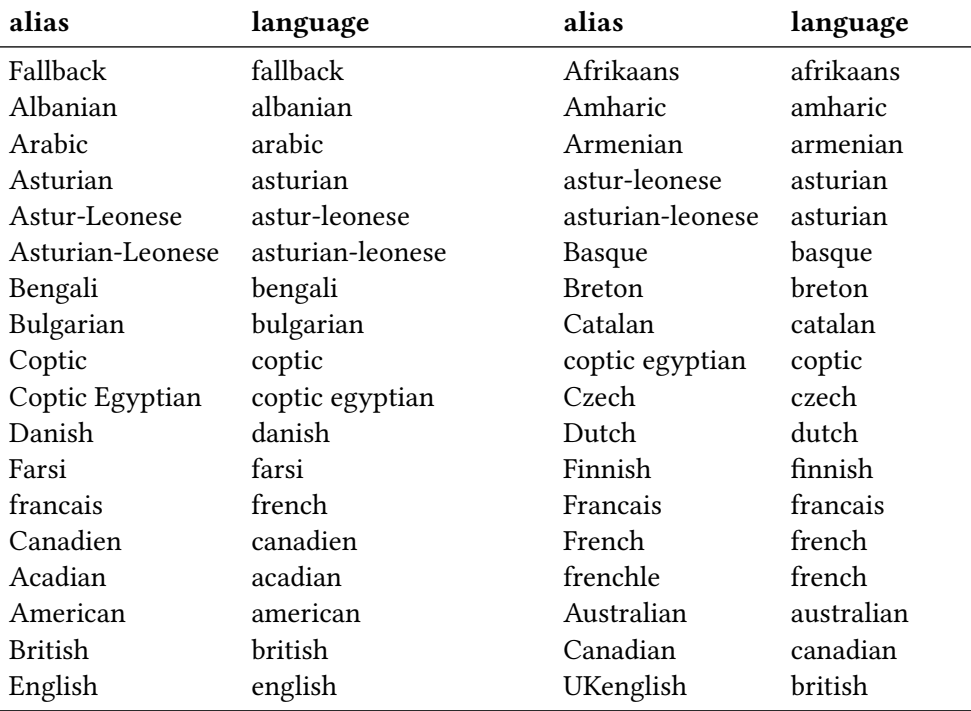

continues

Defined Languages

| alias                  | language      | alias               | language      |
|------------------------|---------------|---------------------|---------------|
| USenglish              | american      | Newzealand          | newzealand    |
| Ethiop                 | ethiop        | Esperanto           | esperanto     |
| Estonian               | estonian      | Friulan             | friulan       |
| Gaelic                 | gaelic        | Irish               | irish         |
| irish gaelic           | irish         | <b>Irish Gaelic</b> | irish         |
| Scottish               | scottish      | scottish gaelic     | scottish      |
| <b>Scottish Gaelic</b> | scottish      | Galician            | galician      |
| German                 | german        | germanb             | german        |
| ngerman                | german        | Austrian            | austrian      |
| naustrian              | austrian      | Greek               | greek         |
| polutonikogreek        | greek         | ibygreek            | greek         |
| bgreek                 | greek         | Hebrew              | hebrew        |
| Hindustani             | hindustani    | hindi-urdu          | hindustani    |
| Hindi-Urdu             | hindi-urdu    | Hindi               | hindi         |
| Urdu                   | urdu          | Hungarian           | hungarian     |
| magyar                 | hungarian     | Magyar              | magyar        |
| Icelandic              | icelandic     | Interlingua         | interlingua   |
| Italian                | italian       | Japanese            | japanese      |
| Kannada                | kannada       | Ladin               | ladin         |
| Lao                    | lao           | laotian             | lao           |
| Laotian                | laotian       | Latin               | latin         |
| Latvian                | latvian       | lettish             | latvian       |
| Lettish                | lettish       | Lithuanian          | lithuanian    |
| Malay                  | malay         | Indonesian          | indonesian    |
| indon                  | indonesian    | bahasa meyalu       | malay         |
| Bahasa Meyalu          | bahasa meyalu | bahasa              | bahasa meyalu |
| Bahasa                 | bahasa        | bahasai             | bahasa        |
| bahasam                | bahasa        | Malayalam           | malayalam     |
| Maldivian              | maldivian     | divehi              | maldivian     |
| Divehi                 | divehi        | Marathi             | marathi       |
| Mongolian              | mongolian     | norsk               | norwegian     |
| Norsk                  | norsk         | Norwegian           | norwegian     |
| nynorsk                | norwegian     | Nynorsk             | nynorsk       |
| Occitan                | occitan       | lenga d'oc          | occitan       |
| langue d'oc            | occitan       | Piedmontese         | piedmontese   |
| piemontese             | piedmontese   | Piemontese          | piemontese    |
| piemonteis             | piedmontese   | Piemonteis          | piemonteis    |
| Pinyin                 | pinyin        | Polish              | polish        |
| <b>Brazil</b>          | brazil        | brazilian           | brazil        |
| <b>Brazilian</b>       | brazilian     | Portuges            | portuges      |
| portuguese             | portuges      | Portuguese          | portuguese    |
| Romanian               | romanian      | Romansh             | romansh       |
| Romansch               | romansh       | Rumantsh            | romansh       |

continues

<span id="page-13-1"></span>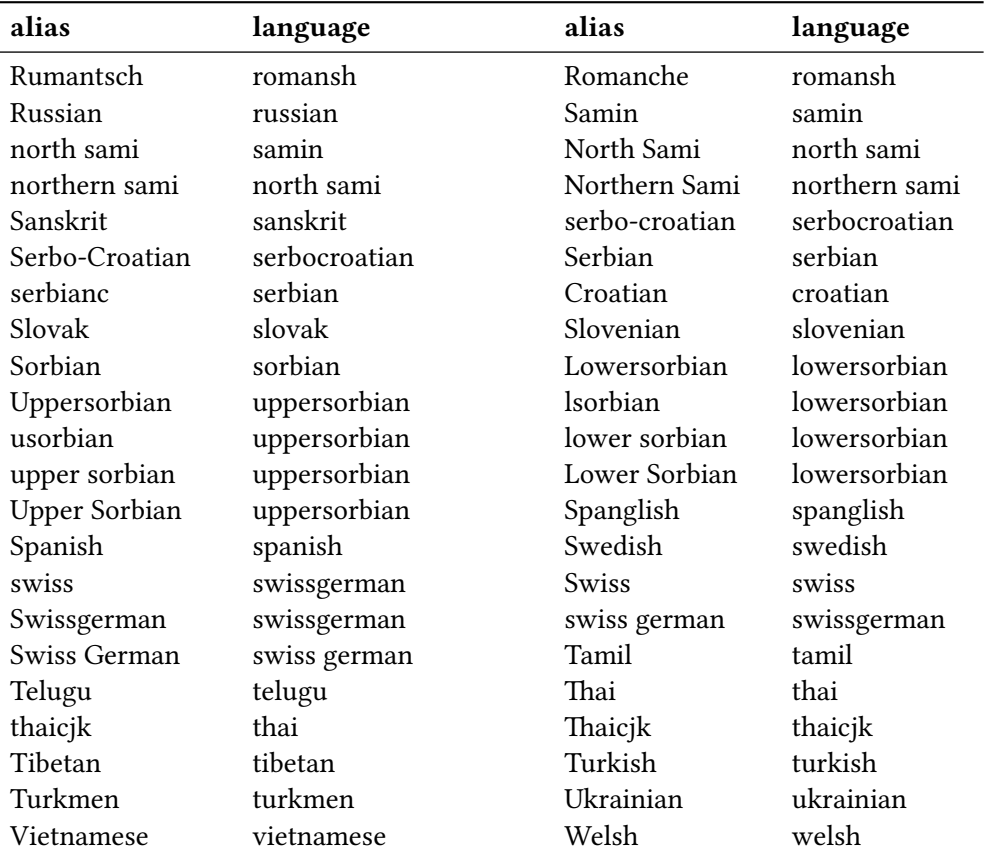

These languages should cover all languages which are currently covered by babel and polyglossia but very likely this is not the case. Should you miss a language please send me an email so I can add it to TRANSLATIONS.

### <span id="page-13-0"></span>5 Implementation

In the following code the lines  $1-30$  have been omitted. They only repeat the license statement which has already been mentioned in section 2[.](#page-1-0)

```
\overline{31} \ProvidesPackage{translations}[\@trnslt@date\space \@trnslt@version\space \@trnslt@info
    \space (CN)]
33 \RequirePackage{etoolbox,scrlfile}
34 % --------------------------------------------------------------------------
36 % message handling
 \def\@trnslt@error@message{%
38 For details have a look at the `translations' manual.}
39
 \def\@trnslt@create@message#1{%
41 \ifstrequal{#1}{Error}
42 \{^{\circ}_{6} \lowercase{\csdef{@trnslt@#1}}##1{%
```

```
 \csuse{Package#1}{translations}{##1}{\@trnslt@error@message}}%
 }{%
 \lowercase{\csdef{@trnslt@#1}}##1{%
 \csuse{Package#1}{translations}{##1}}%
48 }}
 \@trnslt@create@message{Error}
 \@trnslt@create@message{Warning}
51 \@trnslt@create@message{WarningNoLine}
 \@trnslt@create@message{Info}
53
 \def\@trnslt@err@unknown@lang#1{%
 \@trnslt@error{Unknown language `#1'}}
56
 \def\@trnslt@warn@unknown@lang#1{%
\frac{1}{58} \@trnslt@warning{Unknown language `#1'}}
59
 \def\@trnslt@err@already@defined#1#2{%
 \@trnslt@error{The #2 translation for `#1' is already defined.}}
62
 \def\@trnslt@err@not@defined#1#2{%
\frac{64}{10} \@trnslt@error{The \@trnslt@language{#2} translation for `#1' is not defined yet.}}
65
 % --------------------------------------------------------------------------
 % catcode stuff:
 \DeclareListParser*{\@trnslt@map@tokenlist}{}
69
 \def\@trnslt@save@catcodes#1{%
\pi \@trnslt@map@tokenlist\@trnslt@save@catcode{#1}%
72 }
 \def\@trnslt@save@catcode#1{%
 \csedef{@trnslt@catcode@#1}{\the\catcode`#1}%
75 }
76\pi \def\@trnslt@restore@catcodes#1{%
 \@trnslt@map@tokenlist\@trnslt@restore@catcode{#1}%
79 }
 \protected\def\@trnslt@restore@catcode#1{%
81 \catcode`#1=\csname @trnslt@catcode@#1\endcsname
82 }
83
 \def\@trnslt@set@catcodes#1#2{%
 \@trnslt@map@tokenlist{\@trnslt@set@catcode{#2}}{#1}%
86 }
 \def\@trnslt@set@catcode#1#2{%
88 \catcode`#2=#1\relax
89 }
\alpha % --------------------------------------------------------------------------
 % check if babel or polyglossia is used
93 \AtEndPreamble{
\frac{q}{q} \@ifpackageloaded{babel}{}{
 \@ifpackageloaded{polyglossia}{}
```

```
{\S} {\@trnslt@warning{No language package found. I am going to use `english'
 as default language.}}
98 }
 \ifdef\languagename{}
100 {\def\languagename{english}}
101 \def\@trnslt@current@language{\languagename}
      \ifdef\bbl@afterfi{}
103 {\long\def\bbl@afterfi#1\fi{\fi#1}}
104 }
105
 % --------------------------------------------------------------------------
107 % book keeping: the following macros will be used as `etoolbox' lists that
 % keep record of defined languages, dialects and aliases
    \def\@trnslt@languages{}% all languages
110 \def\@trnslt@aliases@pair{}% all aliases and their base
 \def\@trnslt@aliases@single{}% all aliases
112 \def\@trnslt@dialects@pair{}% all dialects and their base
 \def\@trnslt@dialects@single{}% all dialects
114
 % --------------------------------------------------------------------------
 % define \@trnslt@if@<name> conditionals that don't leave the checked macro as
117 % \relax behind and check for \@trnslt@<name>@#1. These conditionals should
18 % also be expandable in an \edef-like context. Thanks to e-TeX there's
119 % \ifcsname:
120 \def\@trnslt@new@check#1{%
121 \csdef{@trnslt@if@#1}##1{%
122 \ifcsname @trnslt@#1@##1\endcsname
123 \expandafter\@firstoftwo
124 \else
125 \expandafter\@secondoftwo
\frac{126}{ } \fi
127 }%
128 }
129 % --------------------------------------------------------------------------
\frac{131}{8} \long\def\@trnslt@get@lowercase#1{%
132 \lowercase\expandafter{\romannumeral-`\Q#1}%
133 }
134 % --------------------------------------------------------------------------
\DeclareLanguage
137 % #1: language
\DeclareLanguage[1]{%
 \@trnslt@declare@language{#1}}
\DeclareLanguage
141142 \def\@trnslt@declare@language#1{%
143 \@trnslt@if@language{#1}
_{144} {}{%
145 \csdef{@trnslt@language@#1}{#1}%
146 \listeadd\@trnslt@languages{#1}%
147 }%
```

```
148 }
149
150 \def\@trnslt@language#1{%
151 \csuse{@trnslt@language@#1}}
15.2 \newcommand*\baselanguage[1]{\@trnslt@language{#1}}
154
_{155} % define \@trnslt@if@language{#1}{}{} that actually checks the existence of
156 % \@trnslt@language@#1:
157 \@trnslt@new@check{language}
158
\frac{150}{150} \frac{9}{6} ------------
\DeclareLanguageDialect
    % #1: dialect
 % #2: language
\DeclareLanguageDialect[2]{%
\frac{1}{164} \@trnslt@declare@languagedialect{#1}{#2}}
\DeclareLanguageDialect
166
\frac{167}{ } \def\@trnslt@declare@languagedialect#1#2{%
 \@trnslt@if@language{#2}
_{169} {}{%
170 \@trnslt@warn@unknown@lang{#2}%
 \@trnslt@declare@language{#2}%
172 }%
 \@trnslt@if@dialect{#1}
{<b>8</b> = > ist schon als dialect definiert = > irgendwelehe weiteren checks?175 }
176 {%
177 \@trnslt@if@alias{#2}
178 \{^{\circ\!} \csedef{@trnslt@dialect@#1}{{\@trnslt@alias{#2}}{#1}}%
180 \@trnslt@declare@language{#1}%
 \listeadd\@trnslt@dialects@single{#1}%
 \listeadd\@trnslt@dialects@pair{{#1}{\@trnslt@alias{#2}}}%
183 }
184 \{^{\circ}\!\!185 \csdef{@trnslt@dialect@#1}{{#2}{#1}}%
186 \@trnslt@declare@language{#1}%
 \listeadd\@trnslt@dialects@single{#1}%
 \listeadd\@trnslt@dialects@pair{{#1}{#2}}%
189 }%
190 }%
191 - \frac{1}{2}192
193 \def\@trnslt@dialect#1{%
194 \csuse{@trnslt@dialect@#1}}
195
196 % this macros fetches the base language for a given dialect, expandably:
197 \def\@trnslt@dialect@of#1{%
198 \@trnslt@if@dialect{#1}
199 {%
```

```
 \expandafter\expandafter\expandafter
 \@firstoftwo
 \csname @trnslt@dialect@#1\endcsname
{}_{203} } { } %
204 }
205 % define \@trnslt@if@dialect{#1}{}{} that actually checks the existence of
 % \@trnslt@dialect@#1:
 \@trnslt@new@check{dialect}
209
 % --------------------------------------------------------------------------
\DeclareLanguageAlias
212 \frac{8}{11}: alias
213 % #2: language
 \newrobustcmd*\DeclareLanguageAlias[2]{%
215 \@trnslt@declare@languagealias{#1}{#2}}
\DeclareLanguageAlias
217
 \def\@trnslt@declare@languagealias#1#2{%
219 \@trnslt@if@language{#2}
220 \{ \} \{ \} \@trnslt@warn@unknown@lang{#2}%
 \@trnslt@declare@language{#2}%
\frac{1}{2} \csletcs{@trnslt@language@#1}{@trnslt@language@#2}%
 \@trnslt@if@dialect{#2}
 {\csletcs{@trnslt@dialect@#1}{@trnslt@dialect@#2}}
227 \{ \}%
 \ifinlist{#1}\@trnslt@aliases@single
229 {}{%
 \csdef{@trnslt@alias@#1}{#2}%
 \listeadd\@trnslt@aliases@pair{{#1}{#2}}%
 \listeadd\@trnslt@aliases@single{#1}%
 }%
234 }
235
 \def\@trnslt@alias#1{%
 \csuse{@trnslt@alias@#1}}
238
 % define \@trnslt@if@alias{#1}{}{} that actually checks the existence of
 % \@trnslt@alias@#1:
241 \@trnslt@new@check{alias}
242 % --------------------------------------------------------------------------
244 % dummy language: `fallback':
\DeclareLanguage{fallback}
\DeclareLanguageAlias{Fallback}{fallback}
247
 % --------------------------------------------------------------------------
\NewTranslation\RenewTranslation
250 \, % #1: language
251 % #2: word
```

```
252 \div 8 #3: replacement
 \newrobustcmd*\DeclareTranslation[3]{%
\frac{254}{254} \@trnslt@declare@translation{#2}{#1}{#3}}
\DeclareTranslation
256 \newrobustcmd*\DeclareTranslationFallback[2]{%
258 \@trnslt@declare@translation{#1}{fallback}{#2}}
\DeclareTranslationFallback
260\NewTranslation[3]{%
 \@trnslt@new@translation{#2}{#1}{#3}}
\NewTranslation
264265\RenewTranslation[3]{%
 \@trnslt@renew@translation{#2}{#1}{#3}}
\RenewTranslation
268
 % #1: word
270 % #2: language
271 % #3: replacement
272 \def\@trnslt@declare@translation#1#2#3{%
273 \@trnslt@if@language{#2}
 {%
275 \@trnslt@if@dialect{#2}
276 \csdef{@trnslt@word@#1@\@trnslt@dialect{#2}}{#3}%
 \@trnslt@if@word\@trnslt@dialect@of{#1}{#2}
279 \{ \} {\csdef{@trnslt@word@#1@\@trnslt@dialect@of{#2}}{#3}}%
 }
 {\csdef{@trnslt@word@#1@\@trnslt@language{#2}}{#3}}%
 % save the <word> as <word>:
 \csdef{@trnslt@word@#1@literal}{#1}%
285 }
 {\@trnslt@err@unknown@lang{#2}}%
287 }
288
 \def\@trnslt@new@translation#1#2#3{%
 \@trnslt@if@translation{#1}{#2}
 {\@trnslt@err@already@defined{#1}{#2}}
 {\@trnslt@declare@translation{#1}{#2}{#3}}}
293
\frac{294}{4} \def\@trnslt@renew@translation#1#2#3{%
 \@trnslt@if@translation{#1}{#2}
 {\@trnslt@declare@translation{#1}{#2}{#3}}
 {\@trnslt@err@not@defined{#1}{#2}}}
208299 - 96 - - - - - - - - - - - -300 % now let's go through some trouble to check if a translation exists:
 \def\@trnslt@if@word#1#2#3{%
\ifcsname @trnslt@word@#2@#1{#3}\endcsname
303 \expandafter\@firstoftwo
```

```
304 \else
 \expandafter\@secondoftwo
306 \fi
307 }%
208 \def\@trnslt@if@translation#1#2{%
 \@trnslt@if@word\@trnslt@language{#1}{#2}
311 {\expandafter\@firstoftwo}
312 \{^{\circ}\!\!8\} \@trnslt@if@dialect{#2}
314 \{^{\circ}\!\!8 \@trnslt@if@word\@trnslt@dialect{#1}{#2}
 {\expandafter\@firstoftwo}
3^{17} \{^9\} \@trnslt@if@word\@trnslt@dialect@of{#1}{#2}
 {\expandafter\@firstoftwo}
 {\expandafter\@secondoftwo}%
\overline{3}<sup>21</sup>
\overline{3}<sup>322</sup> }
 {\expandafter\@secondoftwo}%
324 } \frac{324}{9}325 }
326
 % --------------------------------------------------------------------------
\GetTranslationFor\GetTranslation
329 % these need to be expandable!
330 % #1: language
331 % #2: word
 \newcommand*\GetTranslationFor[2]{%
 \@trnslt@checkandget@translation@for{#2}{#1}}
334
 \newcommand*\GetTranslation[1]{%
 \@trnslt@checkandget@translation@for{#1}{\@trnslt@current@language}}
337
\GetLCTranslationFor[2]{%
 \@trnslt@get@lowercase{\@trnslt@checkandget@translation@for{#2}{#1}}%
340 }
341
 \newcommand*\GetLCTranslation[1]{%
 \@trnslt@get@lowercase{%
 \@trnslt@checkandget@translation@for{#1}{\@trnslt@current@language}%
345 }%
346 }
347 % unexpandable version of the commands that raise a warning if no translation
349 % is available:
 \newcommand*\GetTranslationForWarn[2]{%
\frac{351}{351} \@trnslt@getandwarn@translation@for{#2}{#1}}
352
\GetTranslationWarn[1]{%
 \@trnslt@getandwarn@translation@for{#1}{\@trnslt@current@language}}
355
```

```
\frac{1}{356}\GetLCTranslationForWarn[2]{%
 \@trnslt@getandwarn@lctranslation@for{#2}{#1}}
358 \newcommand*\GetLCTranslationWarn[1]{%
 \@trnslt@getandwarn@lctranslation@for{#1}{\@trnslt@current@language}}
261362 \frac{9}{6} #1: word #2: language
 \def\@trnslt@get@translation@for#1#2{%
364 \@trnslt@if@dialect{#2}
365 {%
 \ifcsdef{@trnslt@word@#1@\@trnslt@dialect{#2}}
 {\csuse{@trnslt@word@#1@\@trnslt@dialect{#2}}}
 {\csuse{@trnslt@word@#1@\@trnslt@dialect@of{#2}}}%
369 }
 {\csuse{@trnslt@word@#1@\@trnslt@language{#2}}}%
371 }
372
 \def\@trnslt@checkandget@translation@for#1#2{%
374 \@trnslt@if@translation{#1}{#2}
 {\@trnslt@get@translation@for{#1}{#2}}
376 \{%
 \@trnslt@if@translation{#1}{fallback}
 {\csuse{@trnslt@word@#1@fallback}}
 {\csuse{@trnslt@word@#1@literal}}%
380 \frac{1}{6}381 }
382383 % this is not expandable!
\frac{384}{100} \protected\def\@trnslt@getandwarn@translation@for#1#2{%
385 \@trnslt@if@translation{#1}{#2}
 {\@trnslt@get@translation@for{#1}{#2}}
387 \{ \}\frac{1}{388} \@trnslt@warning{Translation for `#1' in #2 unknown. You may try to use
389 \DeclareTranslation{#2}{#1}{ ... } in your preamble.}%
 \@trnslt@if@translation{#1}{fallback}
391 \{^9\} \@trnslt@info{Using fallback translation for `#1'}%
 \csuse{@trnslt@word@#1@fallback}
<sup>394</sup>    }
 {\csuse{@trnslt@word@#1@literal}}%
396 }<sup>%</sup>
397 }
308\frac{1}{300} % lowercase version for translation with warnings:
    \protected\def\@trnslt@getandwarn@lctranslation@for#1#2{%
 \@trnslt@if@translation{#1}{#2}
 {\@trnslt@get@lowercase{\@trnslt@get@translation@for{#1}{#2}}}
403 {%
 \@trnslt@warning{Translation for `#1' in #2 unknown. You may try to use
\setminusstring\DeltaDeclareTranslation{#2}{#1}{ ... } in your preamble.}%
 \@trnslt@if@translation{#1}{fallback}
407 \{^{\circ}_{6}
```

```
 \@trnslt@info{Using fallback translation for `#1'}%
 \@trnslt@get@lowercase{\csuse{@trnslt@word@#1@fallback}}%
\begin{array}{ccc} \text{410} & & \text{31} \\ \end{array} {\@trnslt@get@lowercase{\csuse{@trnslt@word@#1@literal}}}%
412 \frac{1}{6}413 }
414 % --------------------------------------------------------------------------
\SaveTranslationFor\SaveTranslation
\SaveTranslationFor[3]{%
 \@trnslt@save@translation@for{#1}{#3}{#2}}
A1C \newrobustcmd*\SaveTranslation[2]{%
421 \@trnslt@save@translation@for{#1}{#2}{\@trnslt@current@language}}
422
423 \def\@trnslt@save@translation@for#1#2#3{%
424 \edef#1{%
 \@trnslt@if@translation{#2}{#3}
 {\csuse{@trnslt@word@#2@\@trnslt@language{#3}}}
427 \{ \}%
428 }}
429
 % --------------------------------------------------------------------------
\LoadDictionary\LoadDictionaryFor
\text{A32}\LoadDictionary[1]{%
 \@trnslt@load@dictionary@for{#1}{\@trnslt@current@language}}
\LoadDictionary
435 \newrobustcmd*\LoadDictionaryFor[2]{%
 \@trnslt@load@dictionary@for{#2}{#1}}
 \@onlypreamble\LoadDictionaryFor
439
440 % #1: name
441 % #2: lang
 \def\@trnslt@load@dictionary@for#1#2{%
 \AtBeginDocument{%
 \InputIfFileExists{#1-\@trnslt@language{#2}.trsl}
 {\@trnslt@check@dictionary{#1}{#2}}
 {\@trnslt@warning{dictionary file `#1-\@trnslt@language{#2}.trsl' not
447 found.}}%
448 }}
449
 \def\@trnslt@check@dictionary#1#2{%
\Delta<sub>451</sub> \AfterFile{#1-\@trnslt@language{#2}.trsl}
452 \frac{9}{6} \ifcsdef{@trnslt@dictionary@#1@\@trnslt@language{#2}}
{\{ \allowbreak \setminus \allowbreak \allowbreak \{ \allowbreak \setminus \allowbreak \allowbreak \{ \allowbreak \setminus \allowbreak \allowbreak \allowbreak \allowbreak \} \} }455 \{^{\circ} \@trnslt@warning{file `#1-\@trnslt@language{#2}.trsl' does not
457 appear to be a dictionary}%
 }%
459 }<sup>%</sup>
```

```
460 }
461
 \def\@trnslt@if@dictionary#1#2{%
\{463\} \IfFileExists{#1-#2.trsl}}
464 \def\@trnslt@load@dictionary@silent@for#1#2{%
\frac{466}{100} \InputIfFileExists{#1-#2.trsl}{}{}}
467
 \newrobustcmd*\ProvideDictionaryFor[2]{%
 \@trnslt@provide@dictionary@for{#1}{#2}}
\ProvideDictionaryFor
171 \def\@trnslt@provide@dictionary@for#1#2{%
 \def\@trnslt@dictionary@name{#2}%
 \edef\@trnslt@dictionary@lang{\@trnslt@language{#1}}%
475 % this macro can be used to check if we have a dictionary and will also be
476 % used as a list for the dictionary entries:
 \csdef{@trnslt@dictionary@\@trnslt@dictionary@name @\@trnslt@dictionary@lang}{}%
478 \@ifnextchar[
 {\@trnslt@provide@dictionary@version}
_{480} {
481 \ProvidesFile
 {#2-\@trnslt@dictionary@lang.trsl}%
A83<br>A83<br>10 [(\@trnslt@dictionary@lang\space translation file `#2')]
484 <sup>3</sup>%
485 }
486
\frac{487}{487} \def\@trnslt@provide@dictionary@version[#1]{%
 \ProvidesFile
 {\@trnslt@dictionary@name-\@trnslt@dictionary@lang.trsl}%
 [(\@trnslt@dictionary@lang\space translation file `\@trnslt@dictionary@name') #1]}
491
492 % \@trnslt@dictionary@language
\DeclareDictTranslation[2]{%
494 \listcsadd
 {@trnslt@dictionary@\@trnslt@dictionary@name @\@trnslt@dictionary@lang}
_{496} {{#1}{#2}}%
 \@trnslt@declare@translation{#1}{\@trnslt@dictionary@lang}{#2}%
498 }
 \@onlypreamble\DeclareDictTranslation
500
\PrintDictionaryFor
502 % #1: lang
\frac{6}{100} % #2: name
504 % #3: pre
505 % #4: mid
506 % #5: post
\PrintDictionaryFor[5]{%
 \@trnslt@print@dictionary@for{#1}{#2}{#3}{#4}{#5}}
509
510 % #1: lang
511 \t% #2: name
```

```
512 % #3: pre
513 % #4: mid
514 % #5: post
 \def\@trnslt@print@dictionary@for#1#2#3#4#5{%
516 \forlistcsloop
_{517} {\@trnslt@print@dictionary@entry{#3}{#4}{#5}}
 {@trnslt@dictionary@#2@\@trnslt@language{#1}}%
519 }
520521 % #1: pre
522 % #2: mid
523 % #3: post
 % #4: {key}{translation}
 \def\@trnslt@print@dictionary@entry#1#2#3#4{%
 \@trnslt@print@dictionary@entry@aux{#1}{#2}{#3}#4}
527
 % #1: pre
 % #2: mid
530 % #3: post
531 % #4: key
532 % #5: translation
 \def\@trnslt@print@dictionary@entry@aux#1#2#3#4#5{#1#4#2#5#3}
534
 % --------------------------------------------------------------------------
536 % predefined languages
\DeclareLanguage{afrikaans}
\DeclareLanguage{albanian}
\overline{S39}\DeclareLanguage{amharic}
\DeclareLanguage{arabic}
\DeclareLanguage{armenian}
\DeclareLanguage{asturian}
\DeclareLanguage{basque}
\DeclareLanguage{bengali}
\DeclareLanguage{breton}
\DeclareLanguage{bulgarian}
\DeclareLanguage{catalan}
\DeclareLanguage{coptic}
\DeclareLanguage{czech}
\DeclareLanguage{danish}
\DeclareLanguage{dutch}
\DeclareLanguage{english}
\DeclareLanguage{esperanto}
 \DeclareLanguage{estonian}
\DeclareLanguage{ethiop}
 \DeclareLanguage{farsi}
 \DeclareLanguage{finnish}
\DeclareLanguage{french}
\DeclareLanguage{friulan}
\DeclareLanguage{gaelic}
\DeclareLanguage{galician}
\DeclareLanguage{german}
\DeclareLanguage{greek}
```

```
 \DeclareLanguage{hebrew}
\DeclareLanguage{hindustani}
\DeclareLanguage{hungarian}
\DeclareLanguage{icelandic}
 \DeclareLanguage{interlingua}
\DeclareLanguage{italian}
\DeclareLanguage{japanese}
\DeclareLanguage{kannada}
\DeclareLanguage{ladin}
\DeclareLanguage{lao}
\DeclareLanguage{latin}
\DeclareLanguage{latvian}
\DeclareLanguage{lithuanian}
\DeclareLanguage{malay}
\DeclareLanguage{malayalam}
\DeclareLanguage{maldivian}
\DeclareLanguage{marathi}
\DeclareLanguage{mongolian}
582 % polyglossia seems to support this one but it is unclear which language is
583 % actually meant by it:
\DeclareLanguage{nko}
\DeclareLanguage{norwegian}
\DeclareLanguage{occitan}
587\DeclareLanguage{piedmontese}
 \DeclareLanguage{pinyin}
\DeclareLanguage{polish}
\DeclareLanguage{portuges}
\DeclareLanguage{romanian}
\DeclareLanguage{romansh}
\DeclareLanguage{russian}
\DeclareLanguage{samin}
\DeclareLanguage{sanskrit}
\DeclareLanguage{serbocroatian}
\DeclareLanguage{slovak}
\DeclareLanguage{slovenian}
\DeclareLanguage{sorbian}
    % not sure about this: isn't it either a Spanish or English dialect?
601\DeclareLanguage{spanglish}
\DeclareLanguage{spanish}
\DeclareLanguage{swedish}
 % polyglossia seems to support this one but it is unclear which language is
 % actually meant by it:
 % \DeclareLanguage{syriac}
 \DeclareLanguage{tamil}
\DeclareLanguage{telugu}
 \DeclareLanguage{thai}
\DeclareLanguage{tibetan}
\DeclareLanguage{turkish}
\DeclareLanguage{turkmen}
\DeclareLanguage{ukrainian}
614\DeclareLanguage{vietnamese}
```

```
\DeclareLanguage{welsh}
```
 % -------------------------------------------------------------------------- % aliases and dialects: [\DeclareLanguageAlias](#page-2-5) {Afrikaans}{afrikaans} 620 [\DeclareLanguageAlias](#page-2-5) {Albanian}{albanian} 621 [\DeclareLanguageAlias](#page-2-5) {Amharic}{amharic} [\DeclareLanguageAlias](#page-2-5) {Arabic}{arabic} 623 [\DeclareLanguageAlias](#page-2-5) {Armenian}{armenian} [\DeclareLanguageAlias](#page-2-5) {Asturian}{asturian} 625 [\DeclareLanguageAlias](#page-2-5) {astur-leonese}{asturian} [\DeclareLanguageAlias](#page-2-5) {Astur-Leonese}{astur-leonese} 627 [\DeclareLanguageAlias](#page-2-5) {asturian-leonese}{asturian} [\DeclareLanguageAlias](#page-2-5) {Asturian-Leonese}{asturian-leonese} [\DeclareLanguageAlias](#page-2-5) {Basque}{basque} [\DeclareLanguageAlias](#page-2-5) {Bengali}{bengali}  $\delta$ 31 [\DeclareLanguageAlias](#page-2-5) {Breton}{breton} 632 [\DeclareLanguageAlias](#page-2-5) {Bulgarian}{bulgarian} 633 [\DeclareLanguageAlias](#page-2-5) {Catalan}{catalan} [\DeclareLanguageAlias](#page-2-5) {Coptic}{coptic}  $635$  [\DeclareLanguageAlias](#page-2-5) {coptic egyptian}{coptic} 636 [\DeclareLanguageAlias](#page-2-5) {Coptic Egyptian}{coptic egyptian} 637 [\DeclareLanguageAlias](#page-2-5) {Czech}{czech} [\DeclareLanguageAlias](#page-2-5) {Danish}{danish}  $\Omega$ <sub>639</sub> [\DeclareLanguageAlias](#page-2-5) {Dutch}{dutch} [\DeclareLanguageAlias](#page-2-5) {Farsi}{farsi} [\DeclareLanguageAlias](#page-2-5) {Finnish}{finnish} [\DeclareLanguageAlias](#page-2-5) {francais}{french}  $\frac{643}{2}$  [\DeclareLanguageAlias](#page-2-5) {Francais}{francais} [\DeclareLanguageDialect{](#page-2-4)canadien}{french} 645 [\DeclareLanguageAlias](#page-2-5) {Canadien}{canadien} [\DeclareLanguageAlias](#page-2-5) {French}{french}  $\frac{647}{2}$  [\DeclareLanguageDialect{](#page-2-4)acadian}{french} [\DeclareLanguageAlias](#page-2-5) {Acadian}{acadian} [\DeclareLanguageAlias](#page-2-5) {frenchle}{french}  $\delta$ <sub>50</sub> [\DeclareLanguageDialect{](#page-2-4)american}{english}  $651$  [\DeclareLanguageAlias](#page-2-5) {American}{american} [\DeclareLanguageDialect{](#page-2-4)australian}{english} [\DeclareLanguageAlias](#page-2-5) {Australian}{australian} [\DeclareLanguageDialect{](#page-2-4)british}{english} [\DeclareLanguageAlias](#page-2-5) {British}{british}  $656$  [\DeclareLanguageDialect{](#page-2-4)canadian}{english} 657 [\DeclareLanguageAlias](#page-2-5) {Canadian}{canadian}  $658$  [\DeclareLanguageAlias](#page-2-5) {English}{english}  $\delta$ <sub>59</sub> [\DeclareLanguageAlias](#page-2-5) {UKenglish}{british} [\DeclareLanguageAlias](#page-2-5) {USenglish}{american}  $661$  [\DeclareLanguageDialect{](#page-2-4)newzealand}{english} [\DeclareLanguageAlias](#page-2-5) {Newzealand}{newzealand}  $663$  [\DeclareLanguageAlias](#page-2-5) {Ethiop}{ethiop} [\DeclareLanguageAlias](#page-2-5) {Esperanto}{esperanto} 665 [\DeclareLanguageAlias](#page-2-5) {Estonian}{estonian} [\DeclareLanguageAlias](#page-2-5) {Friulan}{friulan} 667 [\DeclareLanguageAlias](#page-2-5) {Gaelic}{gaelic}

616

```
 \DeclareLanguageDialect{irish}{gaelic}
669\DeclareLanguageDialect{scottish}{gaelic}
\delta\DeclareLanguageAlias {Irish}{irish}
\delta\DeclareLanguageAlias {irish gaelic}{irish}
 \DeclareLanguageAlias {Irish Gaelic}{irish}
\DeclareLanguageAlias {Scottish}{scottish}
\delta_{74}\DeclareLanguageAlias {scottish gaelic}{scottish}
\delta_{75}\DeclareLanguageAlias {Scottish Gaelic}{scottish}
 \DeclareLanguageAlias {Galician}{galician}
\frac{677}{2}\DeclareLanguageAlias {German}{german}
\delta\DeclareLanguageAlias {germanb}{german}
\delta\DeclareLanguageAlias {ngerman}{german}
 \DeclareLanguageDialect{austrian}{german}
681\DeclareLanguageAlias {Austrian}{austrian}
\DeclareLanguageAlias {naustrian}{austrian}
\DeclareLanguageAlias {Greek}{greek}
 \DeclareLanguageAlias {polutonikogreek}{greek}
685\DeclareLanguageAlias {ibygreek}{greek}
 \DeclareLanguageAlias {bgreek}{greek}
\DeclareLanguageAlias {Hebrew}{hebrew}
 \DeclareLanguageAlias {Hindustani}{hindustani}
 \DeclareLanguageAlias {hindi-urdu}{hindustani}
 \DeclareLanguageAlias {Hindi-Urdu}{hindi-urdu}
\omega\DeclareLanguageDialect{hindi}{hindustani}
\frac{692}{2}\DeclareLanguageAlias {Hindi}{hindi}
\delta\DeclareLanguageDialect{urdu}{hindustani}
 \DeclareLanguageAlias {Urdu}{urdu}
 \DeclareLanguageAlias {Hungarian}{hungarian}
 \DeclareLanguageAlias {magyar}{hungarian}
 \DeclareLanguageAlias {Magyar}{magyar}
 \DeclareLanguageAlias {Icelandic}{icelandic}
\Theta\DeclareLanguageAlias {Interlingua}{interlingua}
 \DeclareLanguageAlias {Italian}{italian}
 \DeclareLanguageAlias {Japanese}{japanese}
 \DeclareLanguageAlias {Kannada}{kannada}
\DeclareLanguageAlias {Ladin}{ladin}
 \DeclareLanguageAlias {Lao}{lao}
 \DeclareLanguageAlias {laotian}{lao}
 \DeclareLanguageAlias {Laotian}{laotian}
\DeclareLanguageAlias {Latin}{latin}
 \DeclareLanguageAlias {Latvian}{latvian}
 \DeclareLanguageAlias {lettish}{latvian}
 \DeclareLanguageAlias {Lettish}{lettish}
 \DeclareLanguageAlias {Lithuanian}{lithuanian}
712 % hopefully someone who knows better than me can comment on these
\overline{z}\DeclareLanguageAlias {Malay}{malay}
 \DeclareLanguageDialect{indonesian}{malay}
 \DeclareLanguageAlias {Indonesian}{indonesian}
 \DeclareLanguageAlias {indon}{indonesian}
\nabla\DeclareLanguageAlias {bahasa meyalu}{malay}
718\DeclareLanguageAlias {Bahasa Meyalu}{bahasa meyalu}
```
[\DeclareLanguageAlias](#page-2-5) {bahasa}{bahasa meyalu}

```
 \DeclareLanguageAlias {Bahasa}{bahasa}
 \DeclareLanguageAlias {bahasai}{bahasa}
 \DeclareLanguageAlias {bahasam}{bahasa}
 \DeclareLanguageAlias {Malayalam}{malayalam}
 \DeclareLanguageAlias {Maldivian}{maldivian}
 \DeclareLanguageAlias {divehi}{maldivian}
 \DeclareLanguageAlias {Divehi}{divehi}
\DeclareLanguageAlias {Marathi}{marathi}
 \DeclareLanguageAlias {Mongolian}{mongolian}
 % \DeclareLanguageAlias {Syriac}{syriac}
 \DeclareLanguageAlias {norsk}{norwegian}
\DeclareLanguageAlias {Norsk}{norsk}
\DeclareLanguageAlias {Norwegian}{norwegian}
 \DeclareLanguageAlias {nynorsk}{norwegian}
 \DeclareLanguageAlias {Nynorsk}{nynorsk}
 \DeclareLanguageAlias {Occitan}{occitan}
 \DeclareLanguageAlias {lenga d'oc}{occitan}
 \DeclareLanguageAlias {langue d'oc}{occitan}
 \DeclareLanguageAlias {Piedmontese}{piedmontese}
 \DeclareLanguageAlias {piemontese}{piedmontese}
 \DeclareLanguageAlias {Piemontese}{piemontese}
 \DeclareLanguageAlias {piemonteis}{piedmontese}
 \DeclareLanguageAlias {Piemonteis}{piemonteis}
 \DeclareLanguageAlias {Pinyin}{pinyin}
 \DeclareLanguageAlias {Polish}{polish}
 \DeclareLanguageDialect{brazil}{portuges}
 \DeclareLanguageAlias {Brazil}{brazil}
 \DeclareLanguageAlias {brazilian}{brazil}
 \DeclareLanguageAlias {Brazilian}{brazilian}
 \DeclareLanguageAlias {Portuges}{portuges}
 \DeclareLanguageAlias {portuguese}{portuges}
 \DeclareLanguageAlias {Portuguese}{portuguese}
\DeclareLanguageAlias {Romanian}{romanian}
 \DeclareLanguageAlias {Romansh}{romansh}
 \DeclareLanguageAlias {Romansch}{romansh}
 \DeclareLanguageAlias {Rumantsh}{romansh}
\DeclareLanguageAlias {Rumantsch}{romansh}
 \DeclareLanguageAlias {Romanche}{romansh}
758\DeclareLanguageAlias {Russian}{russian}
 \DeclareLanguageAlias {Samin}{samin}
\frac{1}{100}\DeclareLanguageAlias {north sami}{samin}
761\DeclareLanguageAlias {North Sami}{north sami}
\tau\DeclareLanguageAlias {northern sami}{north sami}
\sim\DeclareLanguageAlias {Northern Sami}{northern sami}
    \DeclareLanguageAlias {Sanskrit}{sanskrit}
 % this one isn't needed, or is it?
 % \DeclareLanguageAlias {Serbocroatian}{serbocroatian}
 \DeclareLanguageAlias {serbo-croatian}{serbocroatian}
 \DeclareLanguageAlias {Serbo-Croatian}{serbocroatian}
 \DeclareLanguageDialect{serbian}{serbocroatian}
 \DeclareLanguageAlias {Serbian}{serbian}
\overline{771}\DeclareLanguageAlias {serbianc}{serbian}
```

```
 \DeclareLanguageDialect{croatian}{serbocroatian}
 \DeclareLanguageAlias {Croatian}{croatian}
 \DeclareLanguageAlias {Slovak}{slovak}
 \DeclareLanguageAlias {Slovenian}{slovenian}
 \DeclareLanguageAlias {Sorbian}{sorbian}
 \DeclareLanguageDialect{lowersorbian}{sorbian}
 \DeclareLanguageDialect{uppersorbian}{sorbian}
 \DeclareLanguageAlias {Lowersorbian}{lowersorbian}
 \DeclareLanguageAlias {Uppersorbian}{uppersorbian}
781\DeclareLanguageAlias {lsorbian}{lowersorbian}
 \DeclareLanguageAlias {usorbian}{uppersorbian}
\DeclareLanguageAlias {lower sorbian}{lowersorbian}
784\DeclareLanguageAlias {upper sorbian}{uppersorbian}
\DeclareLanguageAlias {Lower Sorbian}{lowersorbian}
 \DeclareLanguageAlias {Upper Sorbian}{uppersorbian}
\DeclareLanguageAlias {Spanglish}{spanglish}
 \DeclareLanguageAlias {Spanish}{spanish}
 \DeclareLanguageAlias {Swedish}{swedish}
 \DeclareLanguageDialect{swissgerman}{german}
_{791} % this is to be discussed: swiss could also be an alias of french, italian or
792 % romansh:
 \DeclareLanguageAlias {swiss}{swissgerman}
 \DeclareLanguageAlias {Swiss}{swiss}
 \DeclareLanguageAlias {Swissgerman}{swissgerman}
 \DeclareLanguageAlias {swiss german}{swissgerman}
\DeclareLanguageAlias {Swiss German}{swiss german}
 \DeclareLanguageAlias {Tamil}{tamil}
 \DeclareLanguageAlias {Telugu}{telugu}
 \DeclareLanguageAlias {Thai}{thai}
    \DeclareLanguageAlias {thaicjk}{thai}
 \DeclareLanguageAlias {Thaicjk}{thaicjk}
\text{log}\DeclareLanguageAlias {Tibetan}{tibetan}
 \DeclareLanguageAlias {Turkish}{turkish}
\DeclareLanguageAlias {Turkmen}{turkmen}
\DeclareLanguageAlias {Ukrainian}{ukrainian}
\DeclareLanguageAlias {Vietnamese}{vietnamese}
\DeclareLanguageAlias {Welsh}{welsh}
809
 % --------------------------------------------------------------------------
811 % load basic dictionary if available
812 \AtBeginDocument{%
813 \@trnslt@if@dialect{\@trnslt@current@language}
814 80 \@trnslt@if@dictionary
 {translations-basic-dictionary}
 {\@trnslt@language{\@trnslt@current@language}}%
818 \{^{\circ}\!\! \@trnslt@load@dictionary@silent@for
 {translations-basic-dictionary}
 {\@trnslt@language{\@trnslt@current@language}}%
822 }<sup>%</sup>
823 \{^{\circ}\!\!
```

```
 \@trnslt@load@dictionary@silent@for
 {translations-basic-dictionary}
 {\@trnslt@dialect@of{\@trnslt@current@language}}%
827 }
828 }
829 \{^9\} \@trnslt@load@dictionary@silent@for
_{831} {translations-basic-dictionary}
 {\@trnslt@language{\@trnslt@current@language}}%
833 }<sup>%</sup>
834 }
825836 \endinput
837
 % --------------------------------------------------------------------------
830 % HISTORY:
840 2012/09/30 v0.2beta - first version (as part of the `exsheets' bundle)
 \LoadDictionary \LoadDictionaryFor added and loads of
842 anguages defined.
843 2013/03/10 v0.8 - basic dictionaries for English, German, French and Spanish
<sup>844</sup>  \DeclareDictTranslation
845 \DeclareDictTranslation
846 2013/04/07 v0.9 - slightly improved messages
847 2013/04/08 v0.9a - changed fallback warning into info
\frac{848}{1000} synchronized version number with `exsheets' until now but
849 WON't any more
850 2013/06/22 v0.9b - added Swiss
851 2013/06/28 v0.10 - declaring aliases of dialects now works as expected
\frac{852}{100} - declarings dialects of an alias now correctly declares
853 between the dialect to the correct base language
854 corrected a few erroneous language declarations
855 \GetTranslation gets two-folded fallback: use
\frac{856}{1000} s<sub>56</sub> and the current translation if no translation for the current
\delta_{857} and \delta_{857} and \delta_{857} and \delta_{857} are literal string if /no/
\frac{858}{1000} anguage is used - this should never happen but /will/
 happen if neither `babel' nor `polyglossia' have been
                      loaded, i.e., no language has been chosen /and/ the
 package writer did not provide an English translation
862 2013/07/16 v1.0 - removed from `exsheets' bundle - `translations' should
863 be a package of it's own
1864 104 - 10ad basic dictionary automatically if available
\frac{865}{} \LoadDictionary if loaded file is a
866 and the dictionary
 - new command \PrintDictionaryFor
868 1988 - redefined conditionals; they still seemed to make
 trouble in some cases
870 2013/08/05 v1.1 - added /loads/ of languages, noe the list of babel and
\delta z_1 and \delta z_2 is complete that \delta z_1 is complete
s_{72} a few languages had falsely been declared as dialect
873 instead of an alias
\frac{874}{4} added weekday names and month names to basic dictionary
875 and S275  \baselanguage
```
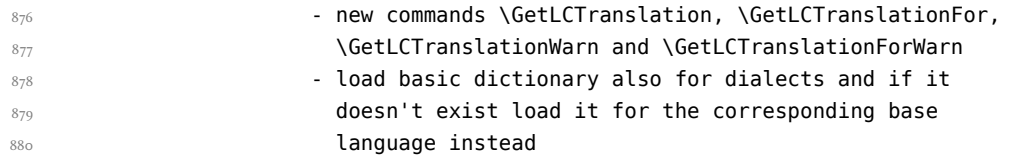

### <span id="page-31-0"></span>Index

Section titles are indicated **bold**, packages sans serif and commands \brown.

### B

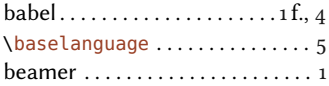

### C \captions<language>. . . . . . . . 1

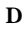

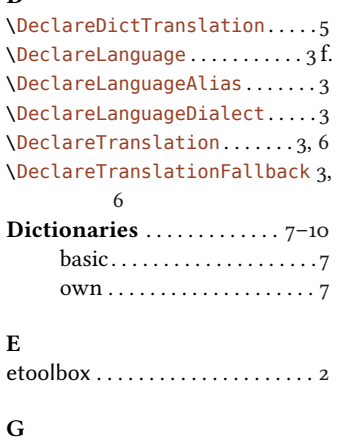

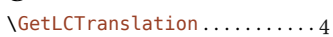

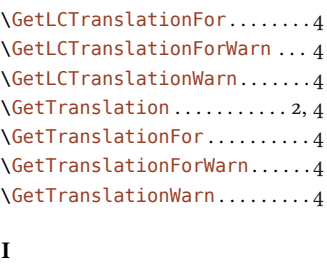

 $\bf Implementation \dots \dots \dots \dots \dots \dots \dots \dots$  $\bf Implementation \dots \dots \dots \dots \dots \dots \dots \dots$  $\bf Implementation \dots \dots \dots \dots \dots \dots \dots \dots$ 

### L

Languages $\ldots$ ................11-14 \LoadDictionary. . . . . . . . . . . . 4 \LoadDictionaryFor. . . . . . . . . 4

#### M

Motivation. . . . . . . . . . . . . . . . 1

### N

\NewTranslation. . . . . . . . . . . . 3

### P

polyglossia . . . . . . . . . . . . ... f., \PrintDictionaryFor . . . . . . ...

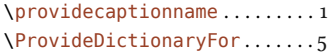

### R

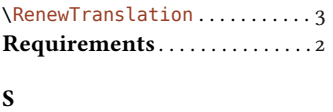

\SaveTranslation. . . . . . . . . . 4 \SaveTranslationFor . . . . . . ... scrlfile . . . . . . . . . . . . . . . . . . . . ...

### T

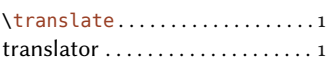

# U<sub>U</sub>

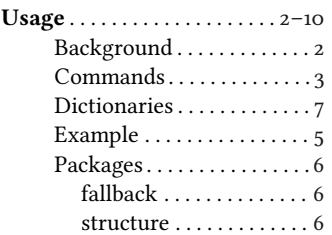